# Пример отказоустойчивой схемы работы MDadm+LVM

#### **PFix Me!**

Общая схема:

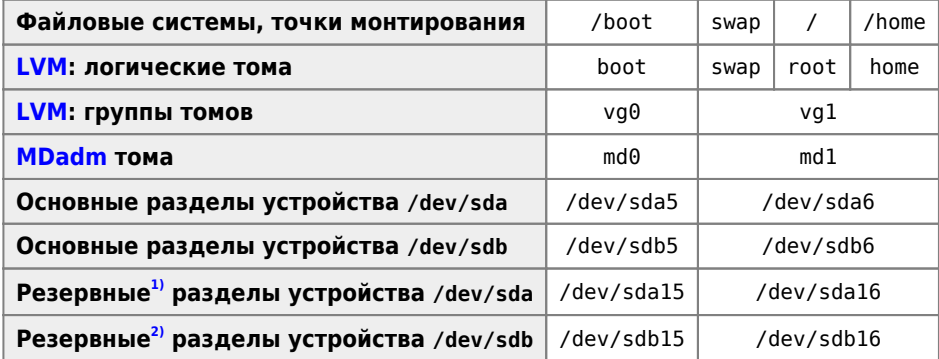

# Создание разделов

Используем GNU Parted

#### Выбор диска

select /dev/sda

## Вывод информации о текущем жёстком диске

print

## Создание новой пустой таблицы разделов

mklabel msdos

#### Создание первого раздела

В данном примере размер раздела 50 ГБайт

mkpart extended 1 500G set 1 boot on set 1 raid on

#### Создание разделов

В данном примере размер раздела 50 ГБайт

mkpart logical 2 50G mkpart logical 50G 100G mkpart logical 100G 150G mkpart logical 150G 200G mkpart logical 200G 250G mkpart logical 250G 300G mkpart logical 300G 350G mkpart logical 350G 400G mkpart logical 400G 450G mkpart logical 450G 500G

[1\)](#page--1-0) , [2\)](#page--1-0)

spare

**[https://sysadminmosaic.ru/examples/mdadm\\_raid1\\_lvm\\_failover](https://sysadminmosaic.ru/examples/mdadm_raid1_lvm_failover)**

**2016-02-02 17:43**

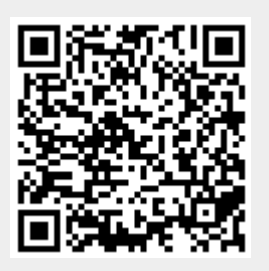